*République Algérienne démocratique et populaire Ministre de l'enseignement supérieur et de la recherche scientifique*

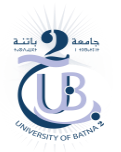

*Université Batna 2 Faculté de technologie Département Génie Industriel* 

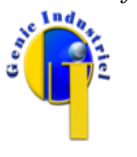

*Année universitaire : 2023-2024 Module : MGI 202*

# *Solution Travail Pratique N° 3*

# *Solution de l'exercice N° 1*

Une solution possible est :

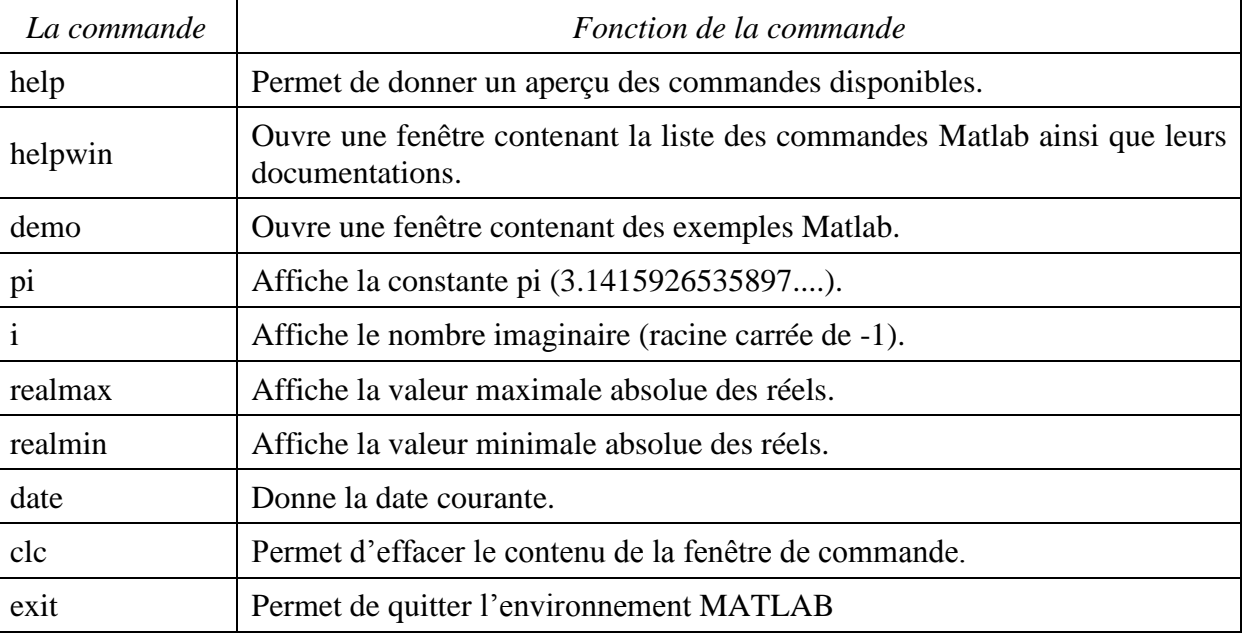

# *Solution de l'exercice N° 2*

Calcul de la valeur des expressions.

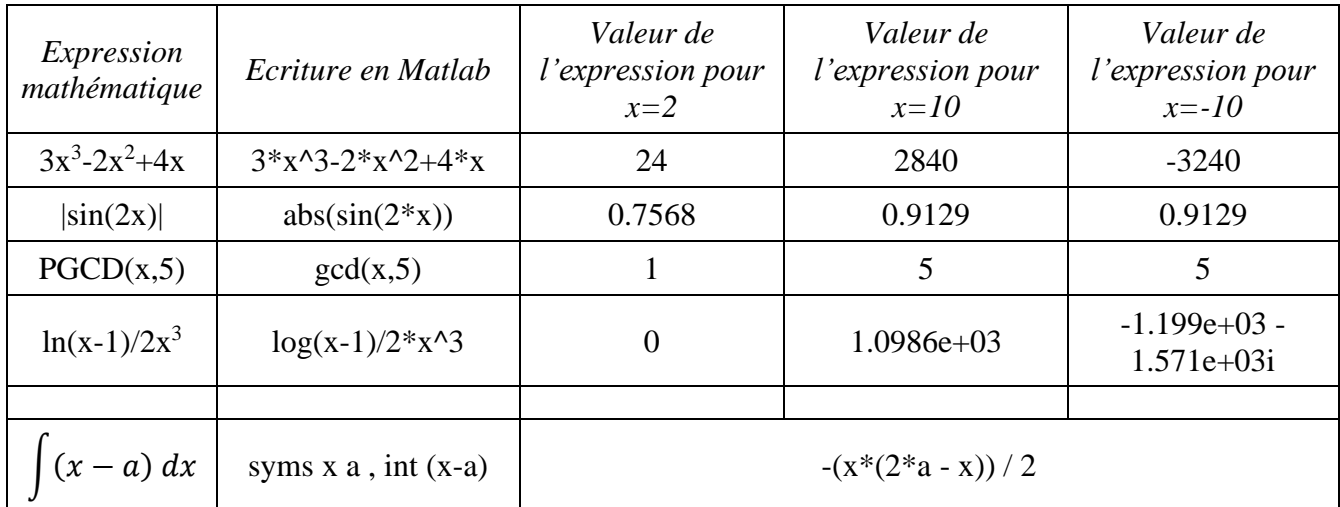

# *Solution de l'exercice N° 3*

1. Définition d'un vecteur t qui contient 51 valeurs équidistantes entre −25 et 25.

Un vecteur est un tableau à une dimension. C'est une suite indicée de données de **même type**. Celles-ci sont rangées en mémoire de façon contiguë ce qui permet d'y **accéder simplement à partir de leur numéro d'ordre**.

Schématiquement un tableau de 10 éléments réel peut être représenté comme suit :

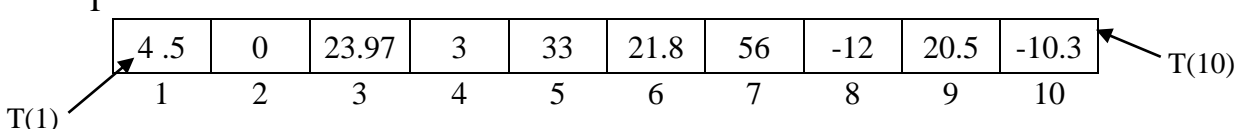

Pour définir un vecteur ligne on possède de plusieurs manières. Par exemple :

- en donnant la liste de ses éléments entre crochets ([ ]), les éléments sont séparés au choix par des espaces ou par des virgules,
- à partir d'une expression mathématique définissant les valeurs du vecteur,
- en utilisant des commandes prédéfinies,
- par blocs à partir d'autre vecteurs selon la même syntaxe,
- $\bullet$  .... etc.

Donc on définit le vecteur t par : t = [-25:1:25] **ou** t = linspace (-25,25,51) **ou** t = -25:1:25

2. Calcul du vecteur  $X = t^2$ .

 $\overline{a}$ 

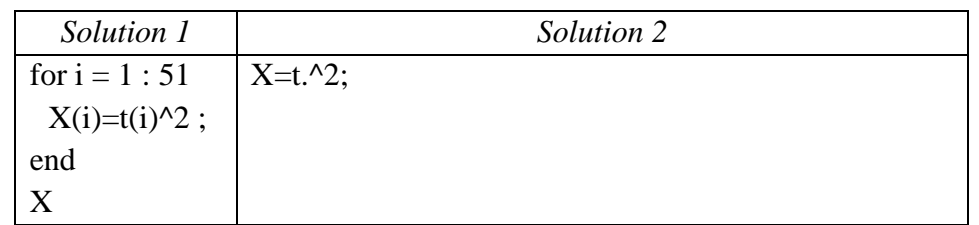

#### 3. Calcul du vecteur  $Y = t^3$ .

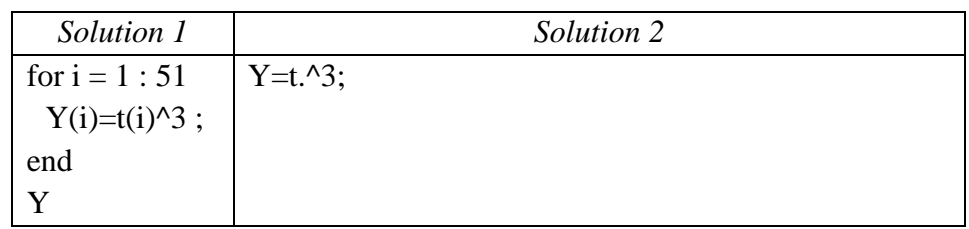

6. Représentation des courbes X et Y en fonction de t dans la même fenêtre.

plot(t,X,t,Y), grid, title('graphe des fonctions X et Y'), xlabel('t'), legend('X', 'Y')

7. Création de la matrice A dont les colonnes sont t,  $t^2$ ,  $t^3$  et  $t^4$ .

| Solution 1          | Solution 2                                                              |
|---------------------|-------------------------------------------------------------------------|
| for $i = 1 : 51$    | $A1 = t$ ;                                                              |
| $A(i,1)=t(i);$      | $A2 = t.^2$ ;                                                           |
| $A(i,2)=t(i)^{2}$ ; | $A3 = t.^3$ ;                                                           |
| A(i,3)=t(i)^3;      | $A4 = t.^{4}$ ;                                                         |
| $A(i,4)=t(i)^{4}$ ; | $A = [A1' A2' A3' A4']$ % 'est le symbole de transposition <sup>1</sup> |
| end                 |                                                                         |
| A                   |                                                                         |

Une particularité de MATLAB est de permettre d'effectuer des opérations de manière globale sur les éléments d'un vecteur de type réel ou complexe sans avoir à manipuler directement ses éléments.

- $\checkmark$  Si **k** est une variable scalaire et **X** un vecteur, l'instruction **k**\***X** multiplie tous les éléments de **X** par **k**.
- $\checkmark$  Si **X** et **Y** sont deux vecteurs de longueur identique, l'instruction  $\mathbf{Z} = \mathbf{X} + \mathbf{Y}$  (respectivement  $\mathbf{X} \mathbf{Y}$ ) définit le vecteur **Z** dont les éléments sont  $Z(i) = X(i) + Y(i)$  (respectivement  $Z(i) = X(i) - Y(i)$ ).

<sup>1</sup>Transformer un vecteur ligne en un vecteur colonne.

- $\checkmark$  On obtient un vecteur **Z** dont la *i*<sup>ième</sup> composante est le produit (respectivement le quotient) de la *i*<sup>ième</sup> composante du vecteur **X** par la  $i^{ieme}$  composante du vecteur **Y** en effectuant l'instruction  $\mathbf{Z} = \mathbf{X} \cdot^* \mathbf{Y}$ (respectivement  $\mathbf{Z} = \mathbf{X} \cdot \mathbf{Y}$ ). Attention à ne pas oublier le point!
- ✓ Si **b** est un scalaire et **A** une matrice alors **A .^ b** est la matrice formée par les éléments de **A** élevés à la puissance **b** (puissance élément par élément). Si **A** est un vecteur et **b** est un scalaire alors **A .^ b** donnent le même résultat (puissance élément par élément).

#### *Exercice N° 4*

```
Correction des erreurs avec explication.
 clc
vec=zeros(1,10);for i=1:10 vec(i)= input(['donner la valeur numéro ' num2str(i) ' : ']);
      % le message affiché par la commande input est construit
      % par un vecteur de chaînes de caractères
end
 j=0; k=0;pair=[];impair=[];
 % Chaque crochet (parenthèse) ouvert doit être fermé
 for i=1:10 % mod est non pas mode.
      % mod(x,y)donne le reste de la division de x par y. 
      % Avant le compteur i il manque une parenthèse.
     if mod(vec (i), 2) == 0j=j; pair=[pair vec(i)];
      else
         k=k+1; impair=[impair vec(i)];
      end
 end
 disp('Les valeurs pairs sont :')
 % Supprimer le caractère e dans l'affichage du vecteur pair
disp(pair)
disp('Les valeurs impairs sont :')
 disp(impair)
```
#### *Explication de la fonction du programme.*

Le programme construit, à partir du tableau **vec**, deux tableaux. L'un des deux contient les nombres pairs et l'autre inclut les nombres impairs.

## **Travail de plus**

Le programme contient des instructions permettant de calculer le nombre des valeurs pairs et le nombre des valeurs impairs.

Compléter le programme afin d'afficher les deux nombres.

## **Solution**

```
clc
vec=zeros(1,10);
for i=1:10 vec(i)= input(['donner la valeur numéro ' num2str(i) ' : ']);
     % le message affiché par la commande input est construit
     % par un vecteur de chaînes de caractères
end
j=0; k=0; % initialisation des compteurs
pair=[];impair=[];
% Chaque crochet (parenthèse)ouvert doit être fermé
for i=1:10 % mod est non pas mode.
     % mod(x,y)donne le reste de la division de x par y. 
     % Avant le compteur i il manque une parenthèse.
    if mod(vec (i), 2) == 0 j=j+1; % incrémenter le compteur des nombres pairs
        pair=[pair \vec{vec}(i)];
     else
         k=k+1; % incrémenter le compteur des nombres impairs
         impair=[impair vec(i)];
     end
end
disp(['Le nombre des valeurs pairs est : ' num2str(j)])
disp('Les valeurs pairs sont :')
% Supprimer le caractère e dans l'affichage du vecteur pair
disp(pair)
disp(['Le nombre des valeurs impairs est : ' num2str(k)])
disp('Les valeurs impairs sont :')
disp(impair)
```